# <span id="page-0-0"></span>Package 'SubpathwayLNCE'

January 19, 2016

Type Package

Title Identify Signal Subpathways Competitively Regulated by LncRNAs Based on ceRNA Theory

Version 1.0

Date 2016-1-15

Author Xinrui Shi, Chunquan Li and Xia Li

Maintainer Xinrui Shi <xinrui103@163.com>

Description Identify dysfunctional subpathways competitively regulated by lncRNAs through integrating lncRNA-mRNA expression profile and pathway topologies.

**Depends**  $R$  ( $>= 2.10$ ), igraph, RBGL, utils, BiasedUrn, graph, graphics, stats

Suggests XML

Collate ExpProcess.r getBackgroundLnc.r getEdgeLabel.r getEdgeLty.r getEnvironmentData.r getInteGraphList.r getInteUMGraph.r getKGeneFromGene.r getLayout.r getLncGenePairs.r getExampleData.r getLocSubGraphLnc.r getNodeLabel.r getOneNodePath.r getSymbolFromGene.r identifyLncGraphW.r plotAnnGraph.r plotGraphL.r printGraphW.r

# LazyData Yes

License GPL  $(>= 2)$ 

biocViews Statistics, SuPathways, LncRNAs, enrichment analysis,ceRNA

# NeedsCompilation no

Repository CRAN

Date/Publication 2016-01-19 08:17:59

# R topics documented:

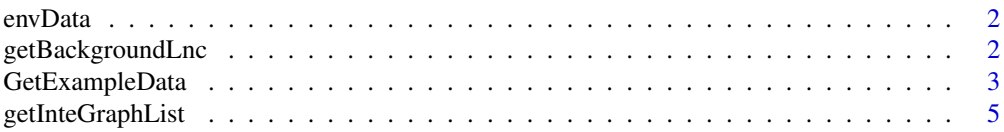

# <span id="page-1-0"></span>2 getBackgroundLnc

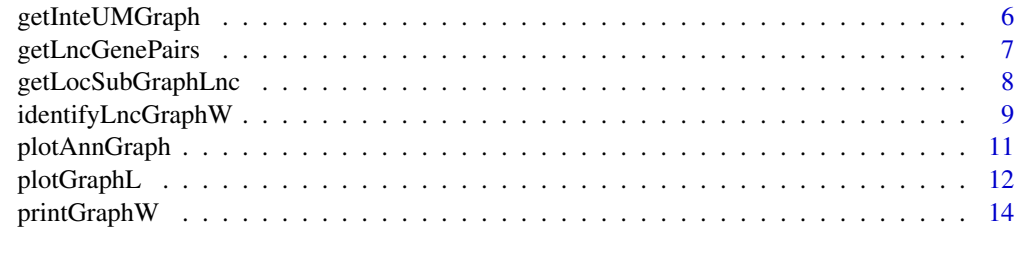

#### **Index** and the contract of the contract of the contract of the contract of the contract of the contract of the contract of the contract of the contract of the contract of the contract of the contract of the contract of th

envData *The variables in the environment variable* envData *of the system*

#### Description

The variables in the environment variable envData of the system.

### Format

An environment variable

# Author(s)

Xinrui Shi, Chunquan Li and Xia Li

<span id="page-1-1"></span>getBackgroundLnc *Get the background of molecules*

#### Description

getBackgroundLnc attempts to get the background of user-specified molecules.

# Usage

```
getBackgroundLnc(type = "gene_lncRNA")
```
#### Arguments

type A character string. Should be one of "gene", "lncRNA" or "gene\_lncRNA".

#### Details

The default background is obtained from the environment variable. For human, the reference gene background is all human genes in KEGG pathways. The reference lncRNA background is collected from GeneCode database.

# <span id="page-2-0"></span>GetExampleData 3

# Value

A character vector.

# Author(s)

Xinrui Shi, Chunquan Li and Xia Li

# See Also

[identifyLncGraphW](#page-8-1)

#### Examples

```
## Not run:
## get all background of genes
bgGene <- getBackgroundLnc(type="gene")
## get all background of lncRNAs
bgLncRNA <- getBackgroundLnc(type="lncRNA")
## get all background of lncRNAs and genes
bgGL <- getBackgroundLnc(type="gene_lncRNA")
## End(Not run)
```
<span id="page-2-1"></span>GetExampleData *Get the environment data*

# Description

Get variables in current environment.

#### Usage

```
GetExampleData(exampleData)
```
#### Arguments

exampleData A character string. It must be one of them, including "code", "compound", "g2", "gene", "gene2path", "gene2symbol", "GeneExp", "keggGene2gene", "lnc2Name", "lncBackground", "LncExp", "LncGenePairs", "mart", "nocode", "pp", "resultT" and "sub".

#### Details

The parameter exampleData is "code", which represents to obtain all human coding gene collected from Genecode.

The parameter K2riData is "compound", which represents to obtain all huamn compound.

The parameter K2riData is "g2", which represents to obtain undirect KEGG metabolic pathway graphs with genes as nodes.

The parameter K2riData is "gene", which represents to obtain interseted gene of example.

The parameter K2riData is "gene2symbol", which represents to obtain gene-symbol data.

The parameter K2riData is "gene2path", which represents to obtain gene-pathway data.

The parameter K2riData is "GeneExp", which represents to obtain gene expression profile of example.

The parameter K2riData is "keggGene2gene", which represents to obtain kegggene-gene data.

The parameter K2riData is "lnc2Name", which represents to obtain lncRNA Ensemble-Name data.

The parameter K2riData is "lncBackground", which represents to obtain background of lncRNA, gene or lncRNA-gene.

The parameter K2riData is "LncExp", which represents to obtain lncRNA expression profile of example.

The parameter K2riData is "LncGenePairs", which represents to obtain the cmepetitively regulated lncRNA-mRNA interactions.

The parameter K2riData is "mart", which represents to obtain gene ensemble-name-entrez data.

The parameter K2riData is "nocode", which represents to obtain all huaman lncRNA collected from Genecode.

The parameter K2riData is "resultT", which represents to obtain result of example.

The parameter K2riData is "sub", which represents to obtain subpahtway of example.

The parameter K2riData is "geneLnc", which represents to obtain user-interested genes and lncR-NAs of example.

#### Author(s)

Xinrui Shi, Chunquan Li and Xia Li

#### Examples

## Not run:

```
# obtain lncRNA expression profile #
LncExp <- GetExampleData(exampleData="LncExp")
```
<span id="page-4-1"></span><span id="page-4-0"></span>getInteGraphList *Get the reconstructed signal pathway graphs*

#### Description

Get the reconstructed KEGG signal pathway graphs embedded by lncRNAs of competitive regulation.

#### Usage

```
getInteGraphList(graphList,relations)
```
#### Arguments

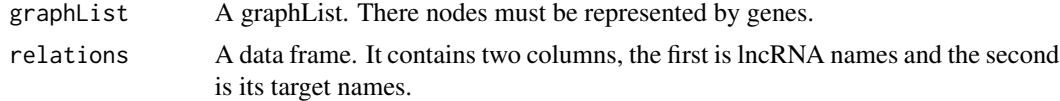

## Details

The argument "relations" represents user-interested lncRNA-target interactions, which can be returned from the GetExampleData.

#### Value

A graph list.

#### Author(s)

Xinrui Shi, Chunquan Li and Xia Li

#### See Also

[plotGraphL](#page-11-1), [getLocSubGraphLnc](#page-7-1), [GetExampleData](#page-2-1)

# Examples

```
## Not run:
### Integrate lncRNAs of competitive regulation into KEGG pathway graphs ###
 LncGenePairs<-GetExampleData(exampleData="LncGenePairs")
 g2<-GetExampleData(exampleData="g2")
 interUMGraph<-getInteGraphList(g2,LncGenePairs)
 #interUMGraph<-getInteUMGraph(LncGenePairs)
### get user-interested lncRNAs and genes sets.
 #geneLnc<-GetExampleData(exampleData="geneLnc")
# get locate subpathways.
 #sub<-getLocSubGraphLnc(geneLnc,interUMGraph,type="gene_lncRNA",n=1,s=8)
 #SubcodeLncResult<-identifyLncGraphW(geneLnc,sub,type="gene_lncRNA",bet=1)
```

```
#resultT<-printGraphW(SubcodeLncResult,detail=TRUE)
```

```
## End(Not run)
```
getInteUMGraph *Get the reconstructed condition-specific lncRNA-regulated signal pathways*

#### Description

Get the reconstructed condition-specific LncRNA-regulated signal pathways embedded by lncR-NAs of competitive regulation through linking to their regulated-mRNAs.

### Usage

```
getInteUMGraph(LncGenePairs)
```
# Arguments

LncGenePairs A data frame. It contains two columns, the first is lncRNA names and the second is mRNA names.

#### Details

The argument "LncGenePairs" represents competitively regulated lncRNA-mRNA interactions, which can be returned from the getLncGenePairs.

#### Value

A graph list.

#### Author(s)

Xinrui Shi, Chunquan Li and Xia Li

#### See Also

[getLncGenePairs](#page-6-1)

# Examples

## Not run:

```
### Integrate lncRNAs of competitive regulation into KEGG pathway graphs ###
 LncGenePairs<-GetExampleData(exampleData="LncGenePairs")
 inteUMGraph<-getInteUMGraph(LncGenePairs)
```
<span id="page-6-1"></span><span id="page-6-0"></span>

# Description

Get the co-express lncRNA-mRNA interactions reached a significant positive threshold. These lncRNAs-mRNAs pairs are competitivly rugulated.

#### Usage

getLncGenePairs(GeneExp,LncExp,a=0.025)

#### Arguments

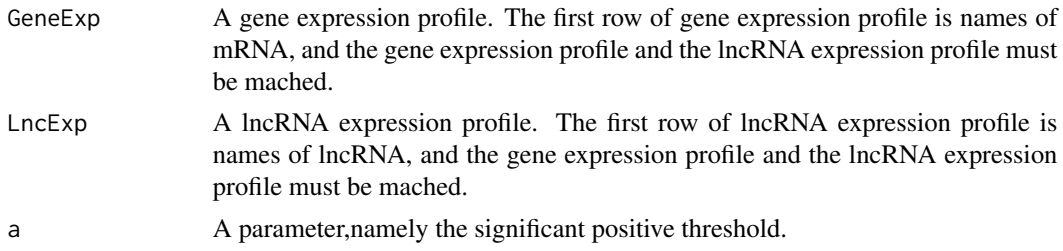

#### Details

Co-express coefficient for any pair of relations in the candidate LncRNA-mRNA network is calculated basing on matched LncRNA and mRNA expression profiles, those relations had reached a significant positive threshold were retained.

# Value

A data frame. The data frame has two columns, the fist is lncRNA names, the other is mRNA names.

# Author(s)

Xinrui Shi, Chunquan Li and Xia Li

#### Examples

## Not run:

```
GeneExp<-GetExampleData(exampleData="GeneExp")
LncExp<-GetExampleData(exampleData="LncExp")
LncGenePairs<-getLncGenePairs(GeneExp,LncExp,a=0.025)
```
<span id="page-7-1"></span><span id="page-7-0"></span>getLocSubGraphLnc *Get the located signal subpathways*

#### **Description**

Locate signal subpathways competitively regulated by lncRNAs.

#### Usage

```
getLocSubGraphLnc(moleculeList, graphList, type="gene_lncRNA",
   n=1, s=8, method = "shortestPaths")
```
#### Arguments

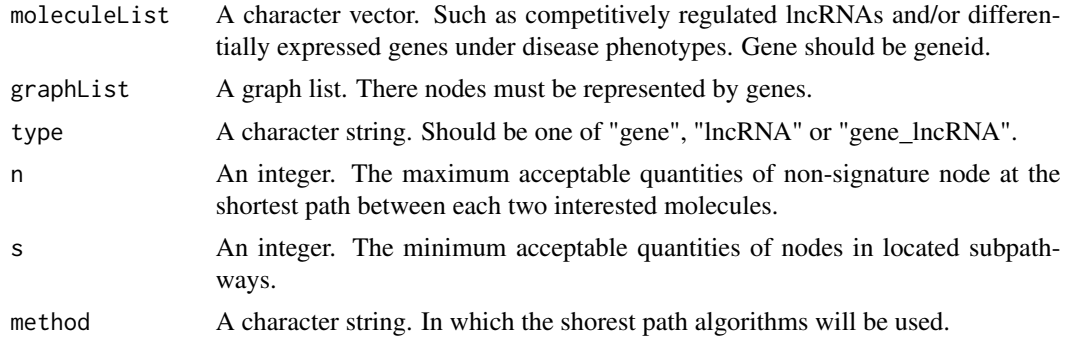

#### Details

We apply lenient distance similarity method to locate signal subpathways competitively regulated by miRNAs. We first map user competitively regulated lncRNAs and/or interested genes to pathways as signatures. For a given pathway, we compute the shortest path between any two signatures. In shortest path, if the number of non-signature nodes between two signatures is no more than n, then these two signature nodes and other nodes at the shortest path are added into the same node set. We extract the corresponding subgraph in the pathway graph according to each node set. We finally define these subgraphs with node number  $>=$  s as the subpathway regions of the pathway. The argument n is maximum number of permitted non-signature nodes at the shortest path between signature nodes. The default parameter n=1. The argument s is used to filter subpathways in which the number of nodes are less than the parameter s. The default parameter  $s=8$ . The argument method determines which shortest path algorithms will be used. We set the default value as "get.shortest.paths".

# Value

A list of graphs.

#### Author(s)

Xinrui Shi, Chunquan Li and Xia Li

# <span id="page-8-0"></span>identifyLncGraphW 9

# See Also

[getInteGraphList](#page-4-1), [identifyLncGraphW](#page-8-1)

# Examples

```
## Not run:
```

```
### Integrate lncRNAs of competitive regulation into KEGG pathway graphs ###
  LncGenePairs<-GetExampleData(exampleData="LncGenePairs")
  interUMGraph<-getInteUMGraph(LncGenePairs)
### get user-interested lncRNAs and genes sets.
##geneLnc<-c(getBackground(type="gene")[1:3000],unique(LncGenePairs[1,]))
  geneLnc<-GetExampleData(exampleData="geneLnc")
# get locate subpathways.
  sub<-getLocSubGraphLnc(geneLnc,interUMGraph,type="gene_lncRNA",n=1,s=8)
```
## End(Not run)

<span id="page-8-1"></span>identifyLncGraphW *Annotate and identify subpathways*

#### Description

Annotate user-interested molecules to pathways and identify significantly enriched subpathways.

#### Usage

```
identifyLncGraphW(moleculeList,graphList,type="gene_lncRNA",
          background=getBackgroundLnc(type),
          order="pvalue",decreasing=FALSE,bet=1)
```
# Arguments

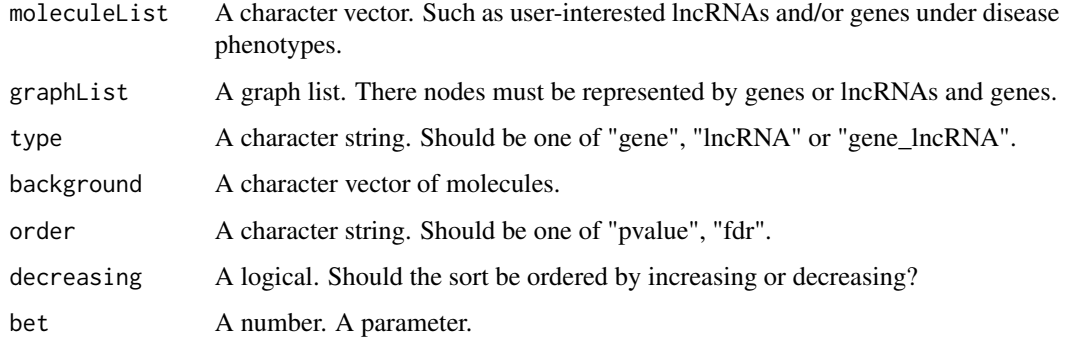

# <span id="page-9-0"></span>Details

The function can support the annotation and identification of metabolic subpathways based on genes, lncRNAs or gene\_lncRNAs sets. The argument moleculeList supports three kinds of molecular sets: "genes", "lncRNAs" or "gene\_lncRNAs".

The argument type represent the type of input molecules, including one of "genes", "lncRNAs" or "gene\_lncRNA".

Detailed background information is provided in the function [getBackgroundLnc](#page-1-1).

When many correlated subpathways are considered, the parameter order is used to order the pathways on the basis of "pvalue" or "fdr".

The parameter decreasing is set TRUE that represent the order would be performed by decreasing.

#### Value

A list. It include: 'pathwayId', 'pathwayName', 'annMoleculeList', 'annMoleculeNumber', 'annBg-MoleculeList', 'annBgNumber', 'MoleculeNumber', 'bgNumber','annWeight', 'pvalue', and 'fdr', corresponding to pathway identifier, pathway name, the submitted molecules annotated to a pathway, the number of submitted molecules annotated to a pathway, the background molecules annotated to a pathway, the number of background molecules annotated to a pathway, the number of submitted molecules, the number of background molecules, the weight of lncRNA competitively regulated subpathway p-value of the hypergeometric test, and Benjamini-Hochberg fdr values.

The background molecules annotated to a pathway are equal to all molecules in the pathway. For example, if the submitted molecules are human genes, the background molecules annotated to a pathway are equal to all human genes in the pathway.

The number of background molecules is the number of all molecules. For example, if the submitted molecules are human genes, the number of background molecules is equal to all human genes.

To visualize and save the results, the list can be converted to the data.frame by the function [printGraphW](#page-13-1).

Note that moleculeList must be a 'character' vector. The genes must be represented by NCBI gene ids, and lncRNAs must be represented by mature lncRNA Ensemble name.

#### Author(s)

Xinrui Shi, Chunquan Li and Xia Li

### See Also

[printGraphW](#page-13-1), [getBackgroundLnc](#page-1-1), [GetExampleData](#page-2-1)

#### Examples

## Not run:

```
### Integrate lncRNAs of competitive regulation into KEGG pathway graphs ###
 #LncGenePairs<-GetExampleData(exampleData="LncGenePairs")
 #inteUMGraph<-getInteUMGraph(LncGenePairs)
### get user-interested lncRNAs and genes sets.
 geneLnc<-GetExampleData(exampleData="geneLnc")
```
# <span id="page-10-0"></span>plotAnnGraph 11

```
# get locate subpathways.
 #sub<-getLocSubGraphLnc(geneLnc,interUMGraph,type="gene_lncRNA",n=1,s=8)
  sub<-GetExampleData(exampleData="sub")
 SubcodeLncResult<-identifyLncGraphW(geneLnc,sub,type="gene_lncRNA",bet=1)
```
## End(Not run)

plotAnnGraph *Visualize annotated pathway graphs*

# Description

Visualize annotated pathway graphs.

# Usage

```
plotAnnGraph(pathwayId,graphList,ann,gotoKEGG=FALSE,orgSpecific=TRUE,
displayInR=TRUE,match=TRUE, vertex.frame.color="red",...)
```
#### Arguments

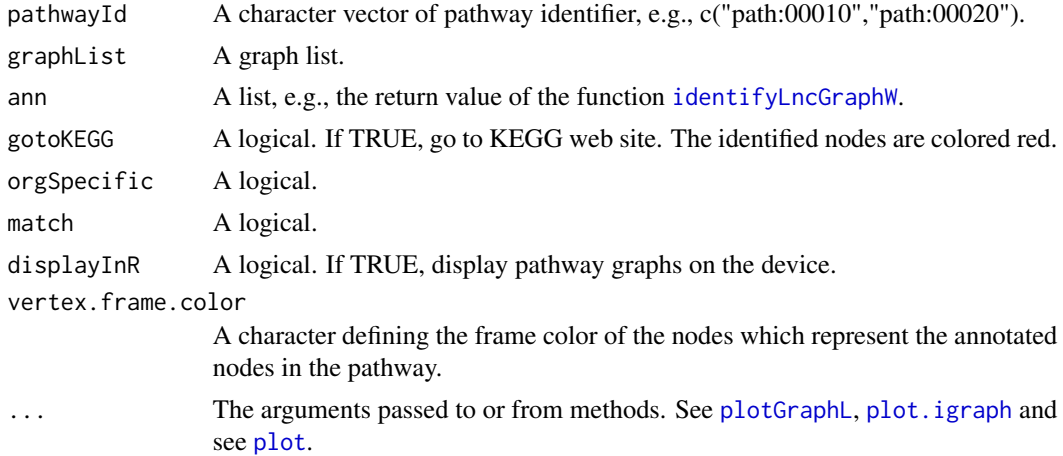

#### Details

The function can visualize the annotated pathway (or subpathways) graphs. The red nodes in the result graph represent the nodes which include the submitted molecules.

#### Author(s)

Xinrui Shi, Chunquan Li, Xia Li

# See Also

[plotGraphL](#page-11-1),[identifyLncGraphW](#page-8-1),[printGraphW](#page-13-1)

### Examples

```
## Not run:
### Integrate lncRNAs of competitive regulation into KEGG pathway graphs ###
 LncGenePairs<-GetExampleData(exampleData="LncGenePairs")
 g2<-GetExampleData(exampleData="g2")
 interUMGraph<-getInteGraphList(g2,LncGenePairs)
 interUMGraph<-getInteUMGraph(LncGenePairs)
### get user-interested lncRNAs and genes sets.
 geneLnc<-GetExampleData(exampleData="geneLnc")
# get locate subpathways.
 sub<-getLocSubGraphLnc(geneLnc,interUMGraph,type="gene_lncRNA",n=1,s=8)
 SubcodeLncResult<-identifyLncGraphW(geneLnc,sub,type="gene_lncRNA",bet=1)
 resultT<-printGraphW(SubcodeLncResult,detail=TRUE)
 plotAnnGraph("path:04020_1",sub,SubcodeLncResult,gotoKEGG=FALSE)
```
## End(Not run)

<span id="page-11-1"></span>

plotGraphL *Visualize a pathway graph*

# Description

Visualize a pathway graph.

#### Usage

```
plotGraphL(graph,margin=0,vertex.label.cex=0.6,vertex.label.font=1,
  vertex.size=8,vertex.size2=6,edge.arrow.size=0.2,
  edge.arrow.width=3,vertex.label=V(graph)$graphics_name,
  vertex.shape=V(graph)$graphics_type,layout=getLayout(graph),
  vertex.label.color="black",vertex.color=V(graph)$graphics_bgcolor,
  vertex.frame.color="dimgray",edge.color="dimgray",
  edge.label=getEdgeLabel(graph),edge.label.cex=0.6,
  edge.label.color="dimgray",edge.lty=getEdgeLty(graph),
  axes=FALSE,xlab="",ylab="",sub=NULL,main=NULL,...)
```
# Arguments

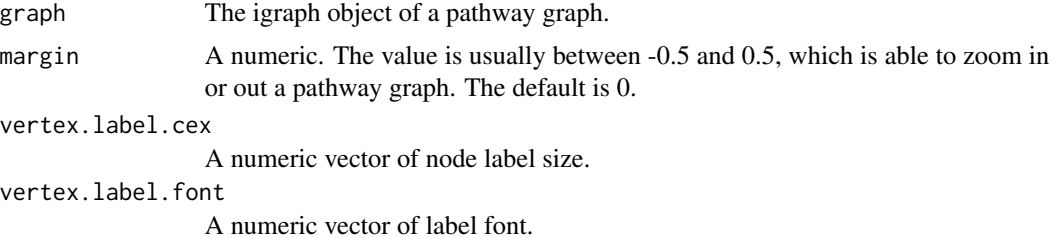

<span id="page-11-0"></span>

# <span id="page-12-0"></span>plotGraphL 13

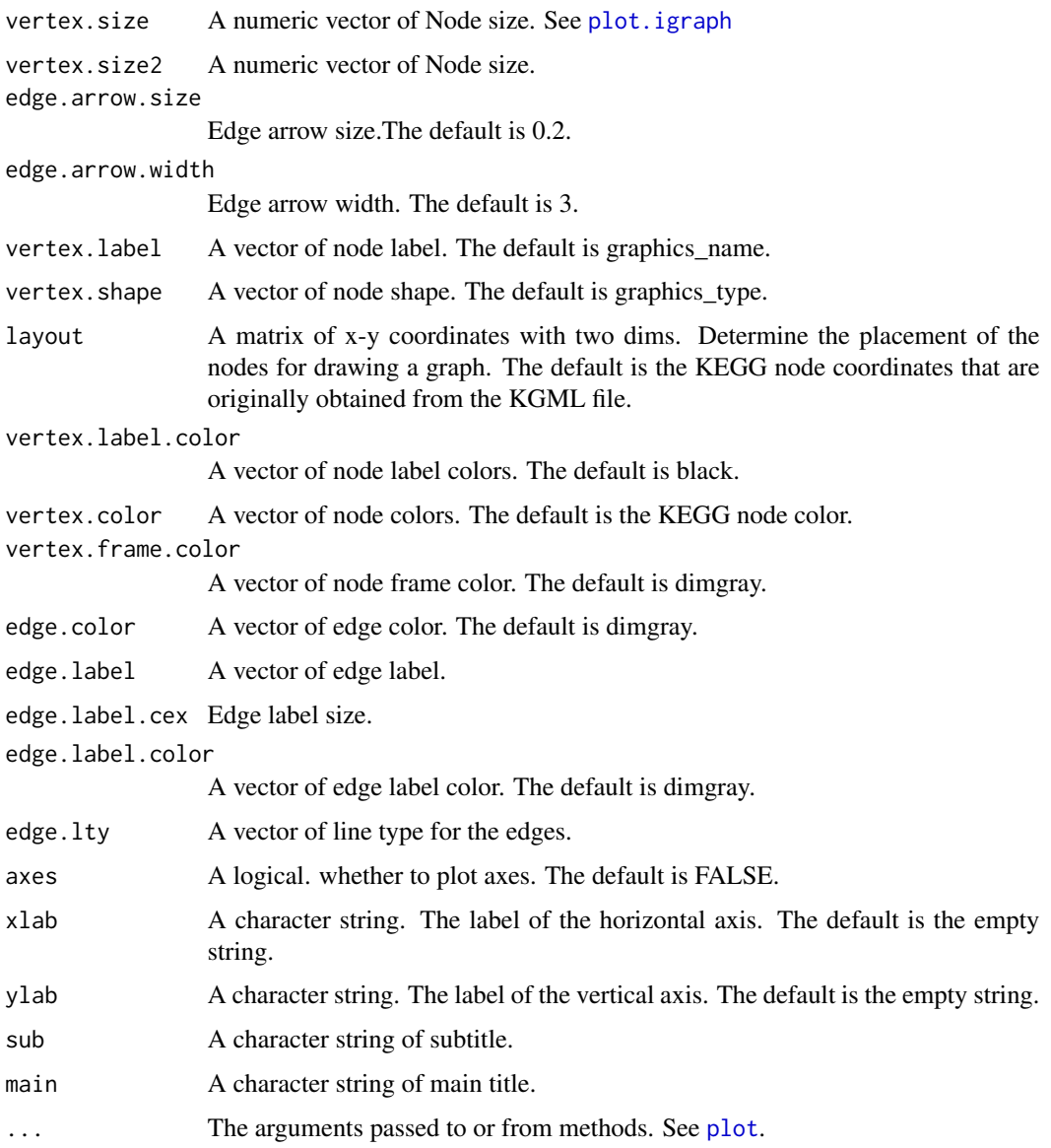

# Details

The function plotGraphL is able to display a pathway graph.

The argument layout is used to determine the placement of the nodes for drawing a graph. There are mainly two preprocessed methods to determine the placement of the nodes for drawing a pathway graph: the KEGG pathway layout and [layout](#page-0-0) provided in the function [plot.igraph](#page-0-0) of the igraph package. The default layout is the KEGG layout, for which the coordinates of nodes in KEGG is used to determine the placement of the nodes for drawing a graph. Therefore, the returned figure by the function may be very similar to the KEGG pathway graph when information in the pathway graph is complete relatively. The layouts provided in igraph include layout.reingold.tilford, layout.random, layout.circle, layout.sphere,...,.

#### Author(s)

Xinrui Shi, Chunquan Li and Xia Li

#### See Also

[plot](#page-0-0), [layout.random](#page-0-0)

#### Examples

```
## Not run:
### get signal pathway graphs ###
g<- GetExampleData(exampleData="g2")
# visualize the graph
plotGraphL(g[[9]],layout=layout.random)
```
## End(Not run)

<span id="page-13-1"></span>printGraphW *Print the results of graph annotation and identification*

#### Description

Print the results of graph annotation and identification.

#### Usage

```
printGraphW(ann,detail=FALSE)
```
#### Arguments

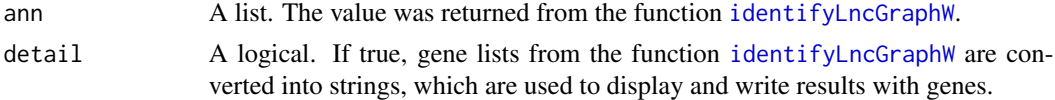

# Value

A data.frame. Columns include pathwayId, pathwayName, annMoleculeRatio, annBgRatio,annWeight, pvalue, 'fdr', annMoleculeList, annBgMoleculeList. Detailed information is provided in [identifyLncGraphW](#page-8-1).

# Author(s)

Xinrui Shi, Chunquan Li and Xia Li

# See Also

[identifyLncGraphW](#page-8-1)

<span id="page-13-0"></span>

# printGraphW 15

# Examples

```
## Not run:
### Integrate lncRNAs of competitive regulation into KEGG pathway graphs ###
 LncGenePairs<-GetExampleData(exampleData="LncGenePairs")
  inteUMGraph<-getInteUMGraph(LncGenePairs)
### get user-interested lncRNAs and genes sets.
  geneLnc<-GetExampleData(exampleData="geneLnc")
# get locate subpathways.
  sub<-getLocSubGraphLnc(geneLnc,inteUMGraph,type="gene_lncRNA",n=1,s=8)
  SubcodeLncResult<-identifyLncGraphW(geneLnc,sub,type="gene_lncRNA",bet=1)
  resultT<-printGraphW(SubcodeLncResult,detail=TRUE)
```
# <span id="page-15-0"></span>Index

∗Topic file envData, [2](#page-1-0) getBackgroundLnc, [2](#page-1-0) GetExampleData, [3](#page-2-0) getInteGraphList, [5](#page-4-0) getInteUMGraph, [6](#page-5-0) getLncGenePairs, [7](#page-6-0) getLocSubGraphLnc, [8](#page-7-0) identifyLncGraphW, [9](#page-8-0) plotAnnGraph, [11](#page-10-0) plotGraphL, [12](#page-11-0) printGraphW, [14](#page-13-0)

envData, [2](#page-1-0)

getBackgroundLnc, [2,](#page-1-0) *[10](#page-9-0)* GetExampleData, [3,](#page-2-0) *[5](#page-4-0)*, *[10](#page-9-0)* getInteGraphList, [5,](#page-4-0) *[9](#page-8-0)* getInteUMGraph, [6](#page-5-0) getLncGenePairs, *[6](#page-5-0)*, [7](#page-6-0) getLocSubGraphLnc, *[5](#page-4-0)*, [8](#page-7-0)

identifyLncGraphW, *[3](#page-2-0)*, *[9](#page-8-0)*, [9,](#page-8-0) *[11](#page-10-0)*, *[14](#page-13-0)*

layout, *[13](#page-12-0)* layout.random, *[14](#page-13-0)*

plot, *[11](#page-10-0)*, *[13,](#page-12-0) [14](#page-13-0)* plot.igraph, *[11](#page-10-0)*, *[13](#page-12-0)* plotAnnGraph, [11](#page-10-0) plotGraphL, *[5](#page-4-0)*, *[11](#page-10-0)*, [12](#page-11-0) printGraphW, *[10,](#page-9-0) [11](#page-10-0)*, [14](#page-13-0)